# **Inhalt**

**| 5**

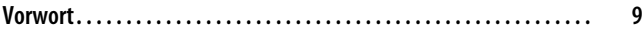

#### **Teil I: Grundlagen**

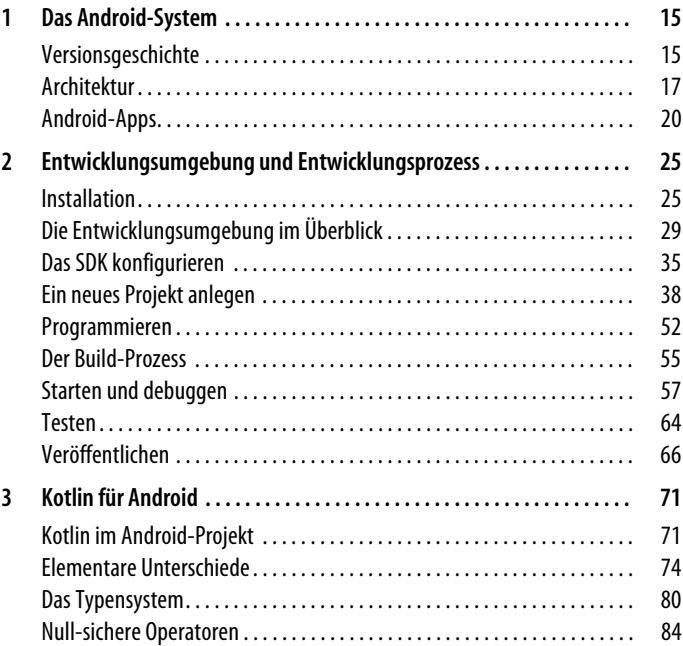

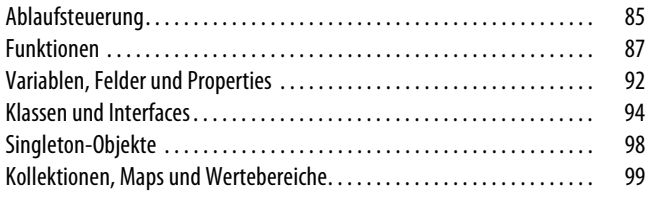

## **Teil II: Apps implementieren**

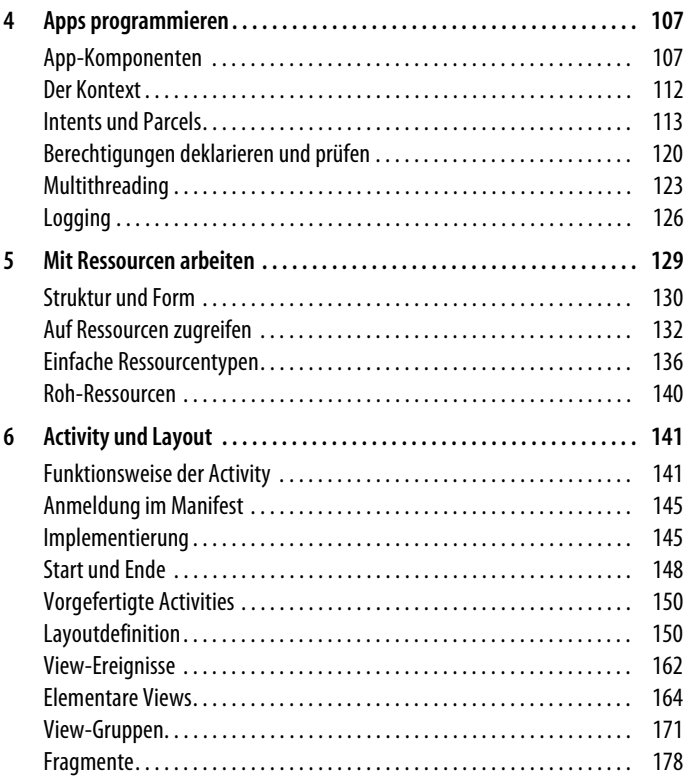

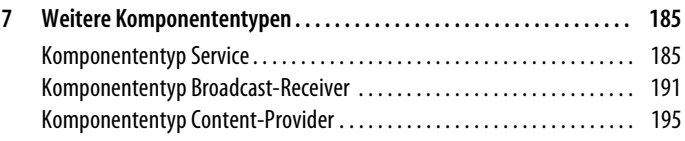

#### **Teil III: Systemfunktionen**

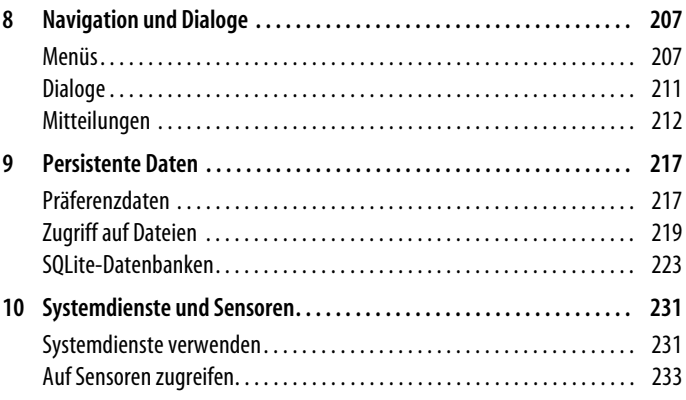

## **Referenzteil**

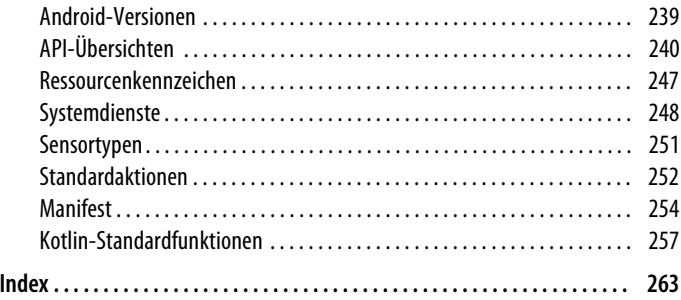